## **QMP010**

#### **Stand-alone licence for online and offline parameter setting of IO-Link devices**

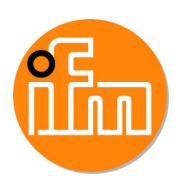

**moneo configure SA License**

First download the software and test it for 30 days, then buy it!

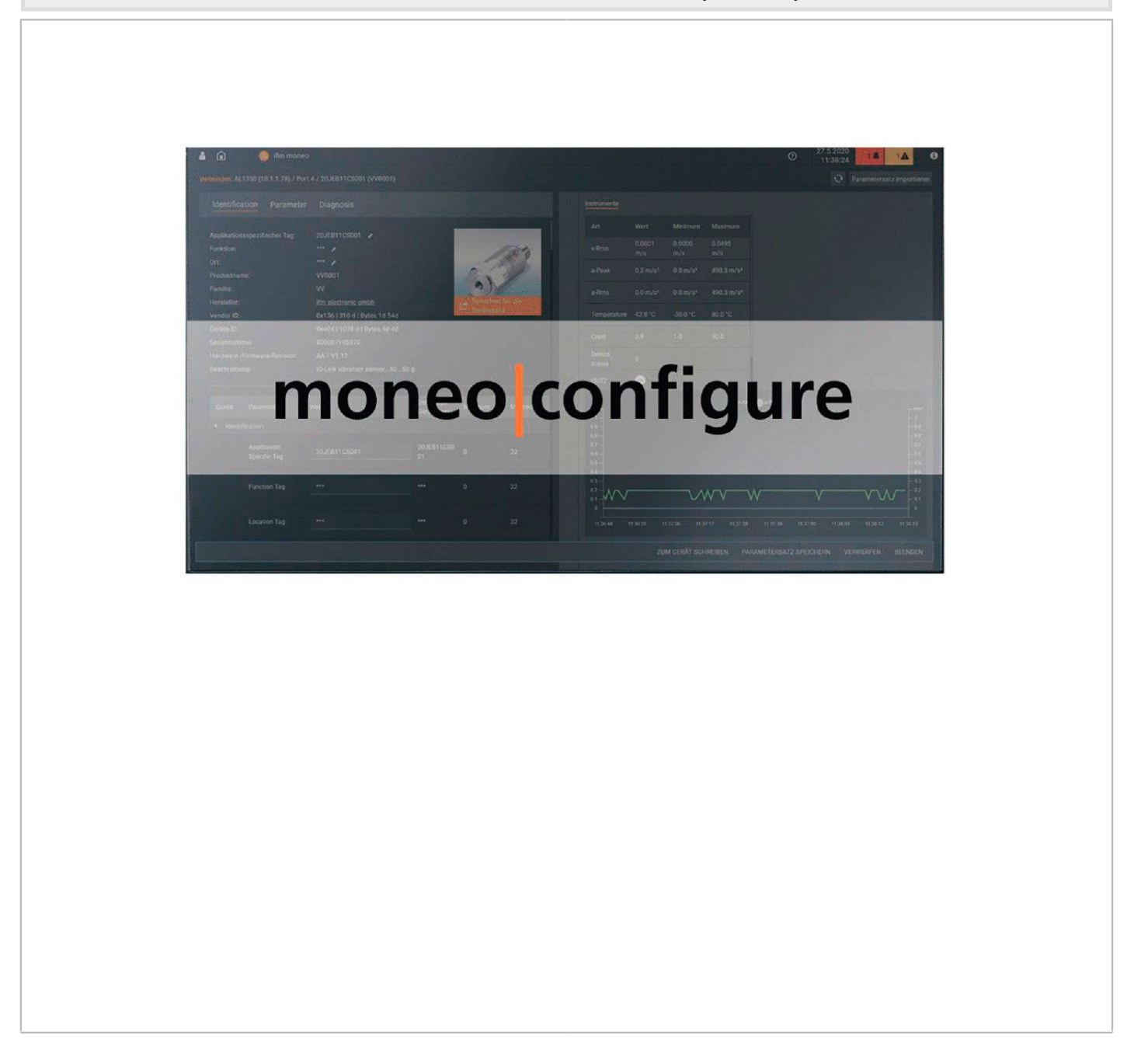

## **QMP010**

#### **Stand-alone licence for online and offline parameter setting of IO-Link devices**

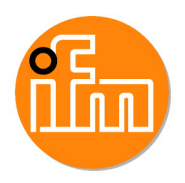

# **moneo configure SA License**

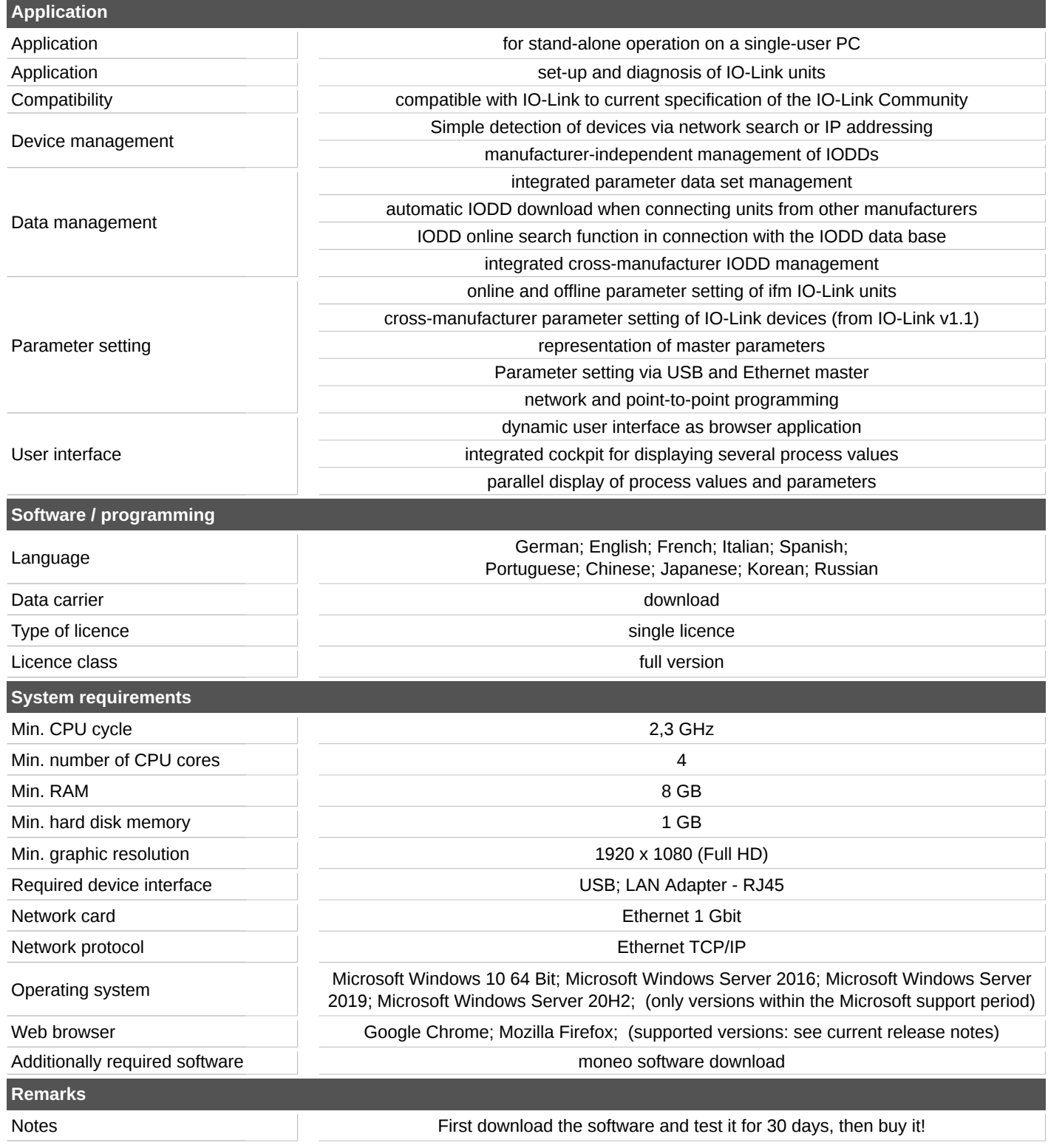